## **نموذج وصف المقرر**

## **وصف المقرر:مادة الحاسوب للمرحلة األولى**

يوفر وصف المقرر هذا إيجازاً مقتضياً لأهم خصائص المقرر ومخرجات التعلم المتوقعة من الطالب تحقيقها مبر هناً عما إذا كان قد حقق الاستفادة القصوى من فرص التعلم المتاحة. ولابد من الربط بينها وبين وصف البرنامج.

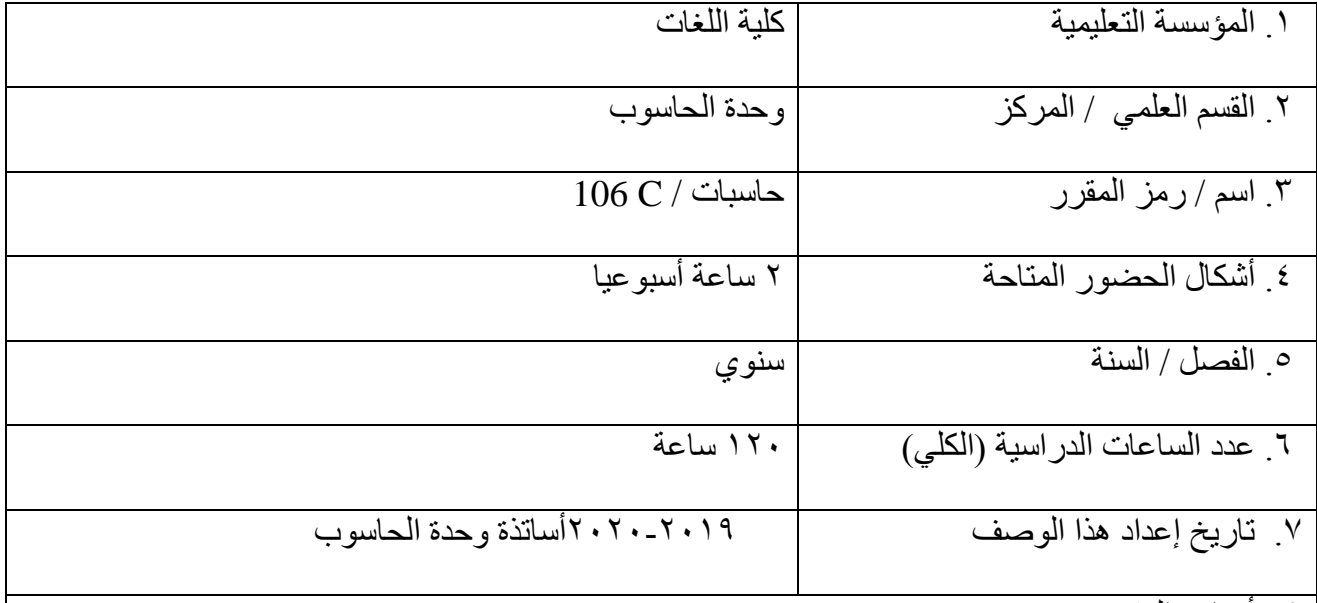

.8 أهداف المقرر

**تعليم الطالب ليكون ملما بالقواعد االساسية للتعامل مع الحاسوب وادارته ليساعده في انجاز المشاريع وامور الطباعة واعداد االحصائيات والرسوم البيانية وانشاء العروض التقديمية وتصاميم المخططات الهندسية وغيرها، وظهور االنترنت كوسيلة تواصل متاحة للجميع اصبح من الضروري جدا ان يتعلم الطالب استخدام الحاسوب وذلك لدور االنترنت في العديد من المجاالت منها التعليم واالبحاث العلمية والتجارة والتسويق عن طريق المراسالت االلكترونية وصفحات الويب والتحدث االلكتروني.**

.10مخرجات المقرر وطرائق التعليم والتعلم والتقييم أ- الأهداف المعرفية أ-1مقدار استيعاب الطالب للمادة أ٢- القدرة على التحليل وتطبيق ماتعلمه بشكل عملي على الحاسبة أ٣- ان يتم التقييم من خلال عرض المادة بين الطلبة ۖ في المختبر ومن ثم تطبق من قبلهم ب - األهداف المهاراتية الخاصة بالمقرر. ب1 - أسئلة وأجوبة مباشرة حول المادة السابقة ب7 –تحليل قدرة الطالب على الاستيعاب من خلال ال home work تنفذ في البيت وتخزن على اقراص لعرضها امام الطالب مباشرة لمعرفة مدى ماتعلموه من المحاضرة السابقة ب3 –عرض افالم تعليمية خاصة بالمادة وذلك لترسيخ القدرة على التعلم طرائق التعليم والتعلم الطريقة النظرية والشرح وذلك بعرض المادة على برنامج point power على شكل مخططات وصور وذلك لشد انتباه الطالب ومساعدته على عدم الشعور بالملل. والطريقة العملية والمتمثلةبتطبيق ماتم عرضه على الحاسبة واجراء امتحانات يومية وشهرية . طرائق التقييم درجة االمتحان االول من )15( درجة درجة الامتحان الثاني من (١٥) درجة(٥ درجات للعملي+١٠ درجات للنظري) درجة الحضور والمشاركة اليومية )5( درجات در جة نهاية الفصل الدر اسي الاول من (٢٠) در جة ج- الأهداف الوجدانية والقيمية ج-1توجيه الطالب كيفية استخدام الحاسوب بشكل متوافق مع مستواه الثقافي ج-2 توجيه الطالب كيفية التعامل مع المواقع االجتماعية ج۲۔ طرائق التعليم والتعلم عرض المادة على شكل افالم تعليمية يطلب من الطالب عمل بحوث وتقارير عن اهمية استخدام الحاسوب في حياتنا واستخدام وسائل االتصال فيما بينهم وعمل افالم بسيطة عن ذلك ايضا ومناقشة التقارير

طرائق التقييم

تحسب درجتان وتكون من ضمن درجة الحضوروالمشاركة

د - المهارات العامة والتأهيلية المنقولة ( المهارات الأخرى المتعلقة بقابلية التوظيف والتطور الشخصي ). د-1حث الطالب على كتابة بحوث بسيطة بأتجاه المحاضرات السابقة لخلق حالة من التوازن بين المعلومة المنهجية ومعلومة المصدر د٢-حث الطالب على عمل مشاريع عملية على الحاسبة وعمل حلقات نقاشية بين الطلبه حول منهجية المادة د-3حث الطالب على تقييم اجابة زمالءه من الطلبة االخرين لتنمية التطوير الذاتي

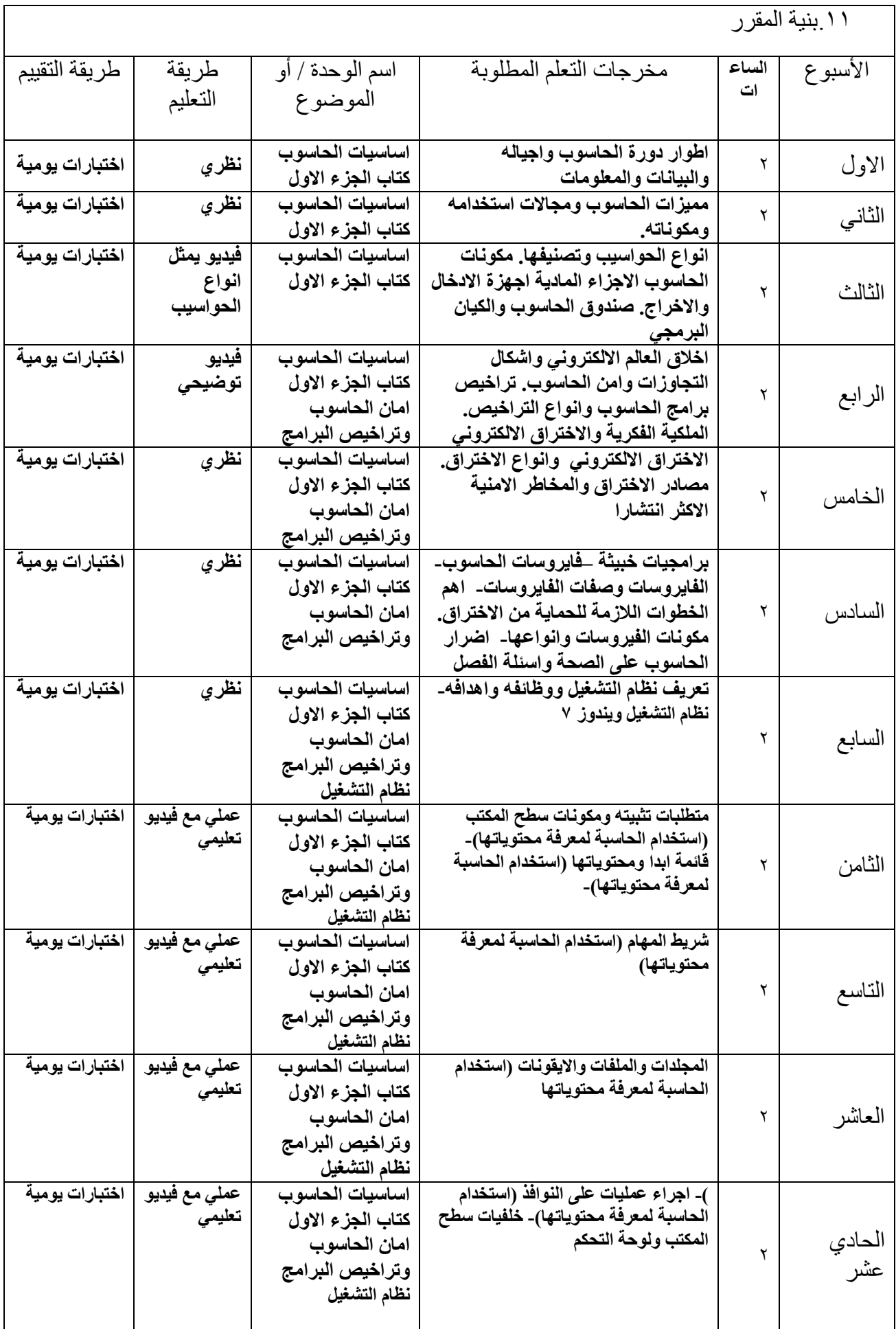

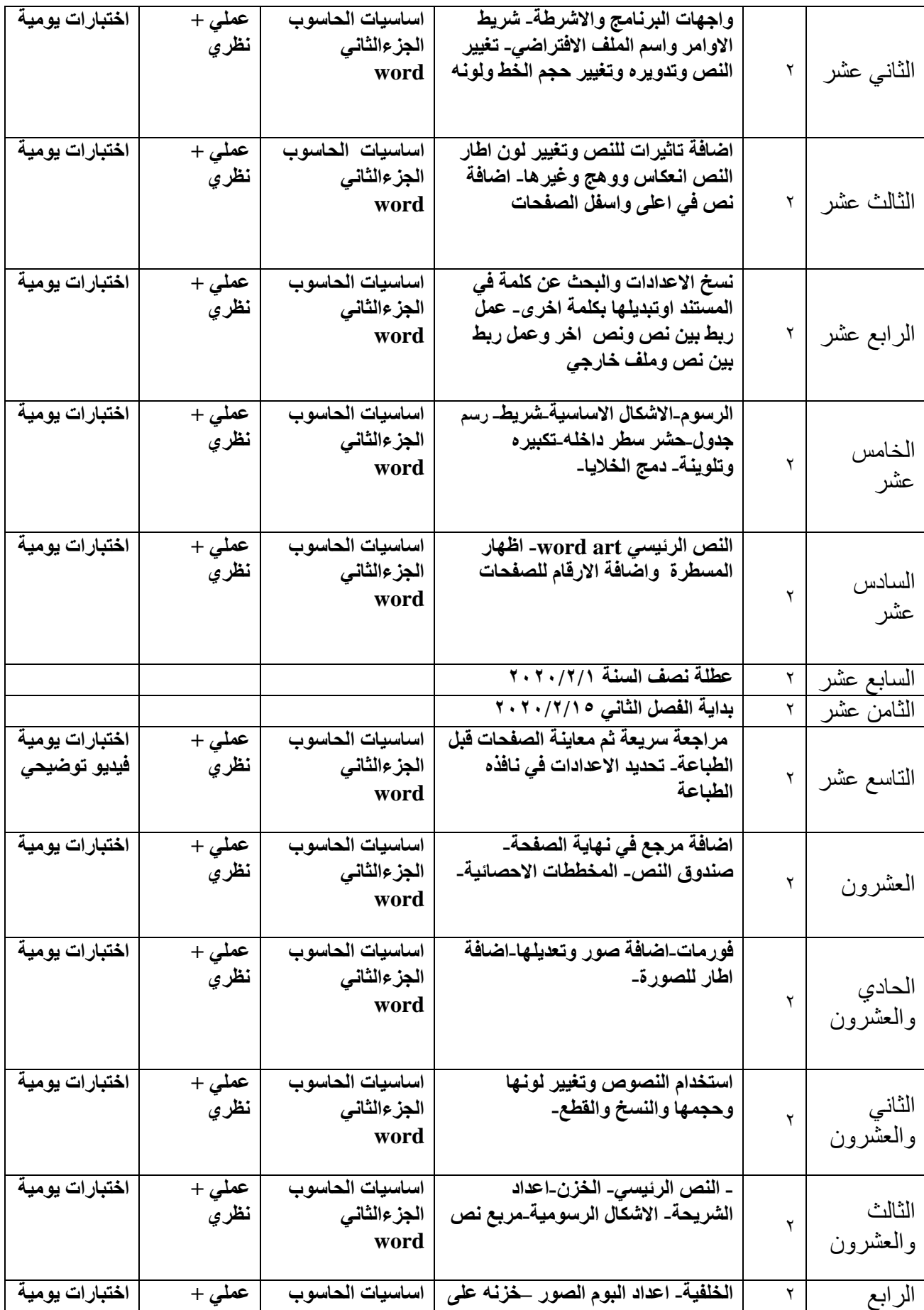

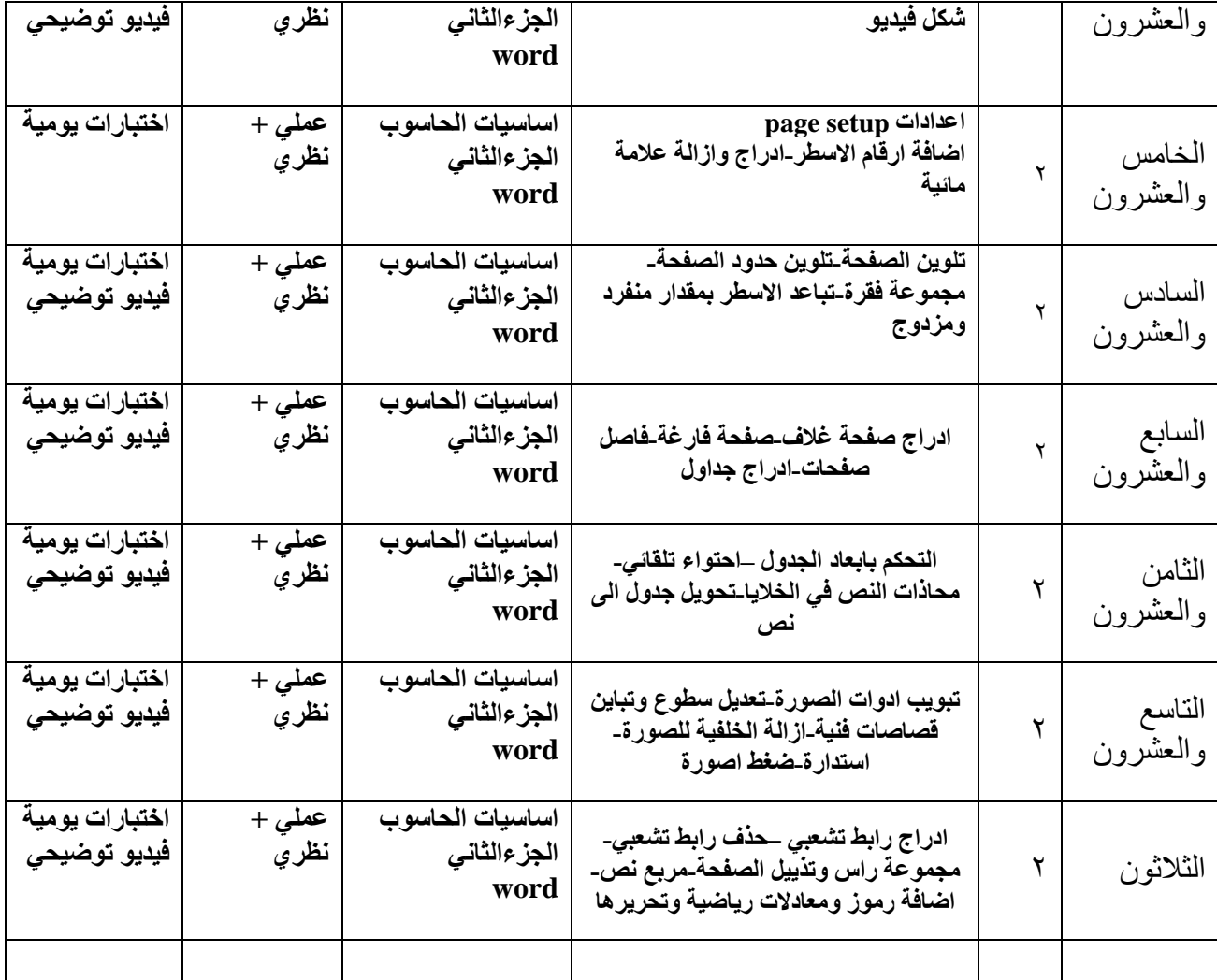

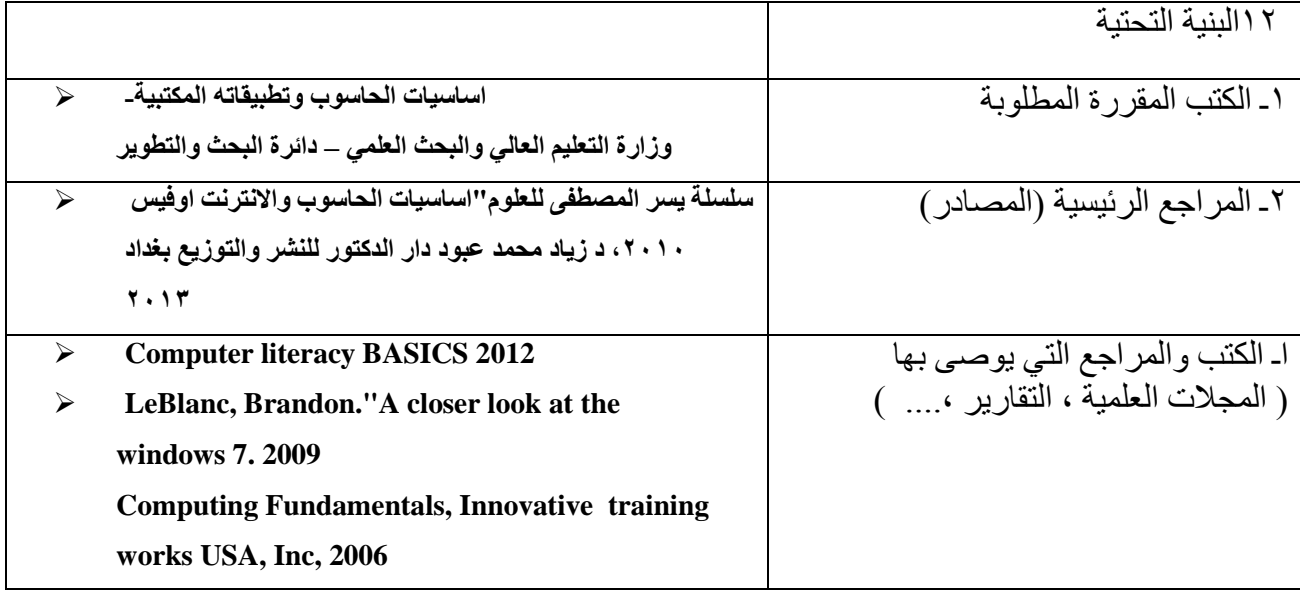

13خطة تطوير المقرر الدراسي

.1ان يتضمن المنهج الكثير من التطبيقات العملية .

.2اعتماد المنهج على المصادر العالمية الحديثة التي تتوافق مع التقدم في علم الحاسبات.